## polysaccharide binding

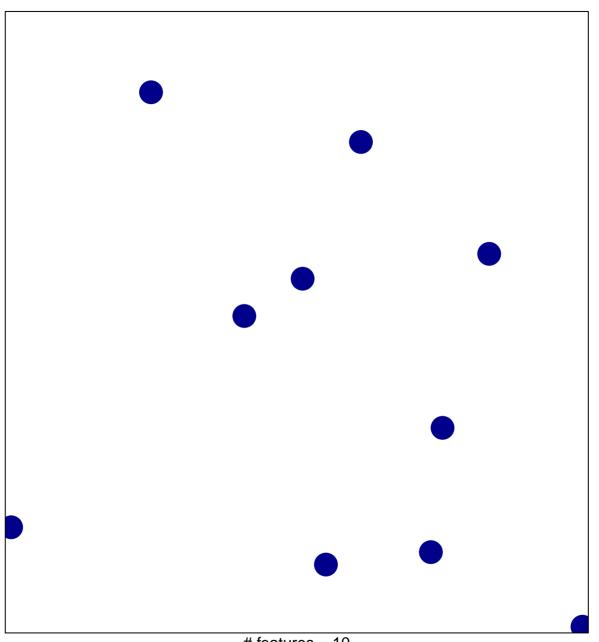

# features = 10 chi-square p = 0.86

## polysaccharide binding

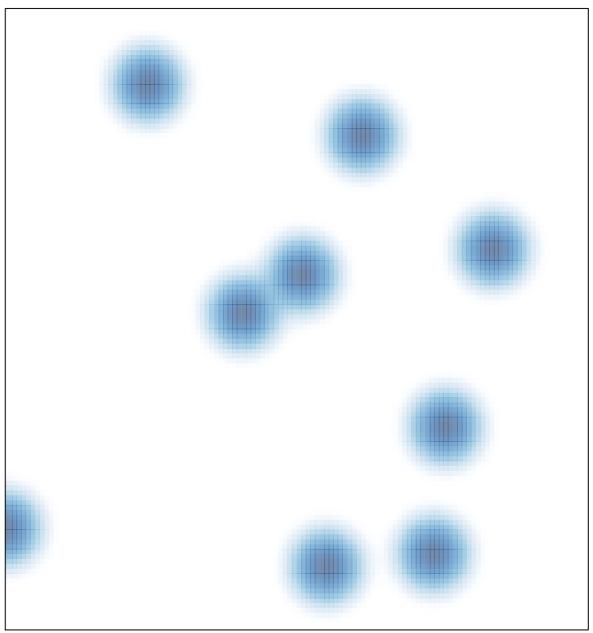

# features = 10 , max = 1